## **WordTemplate.SetMailMerge**

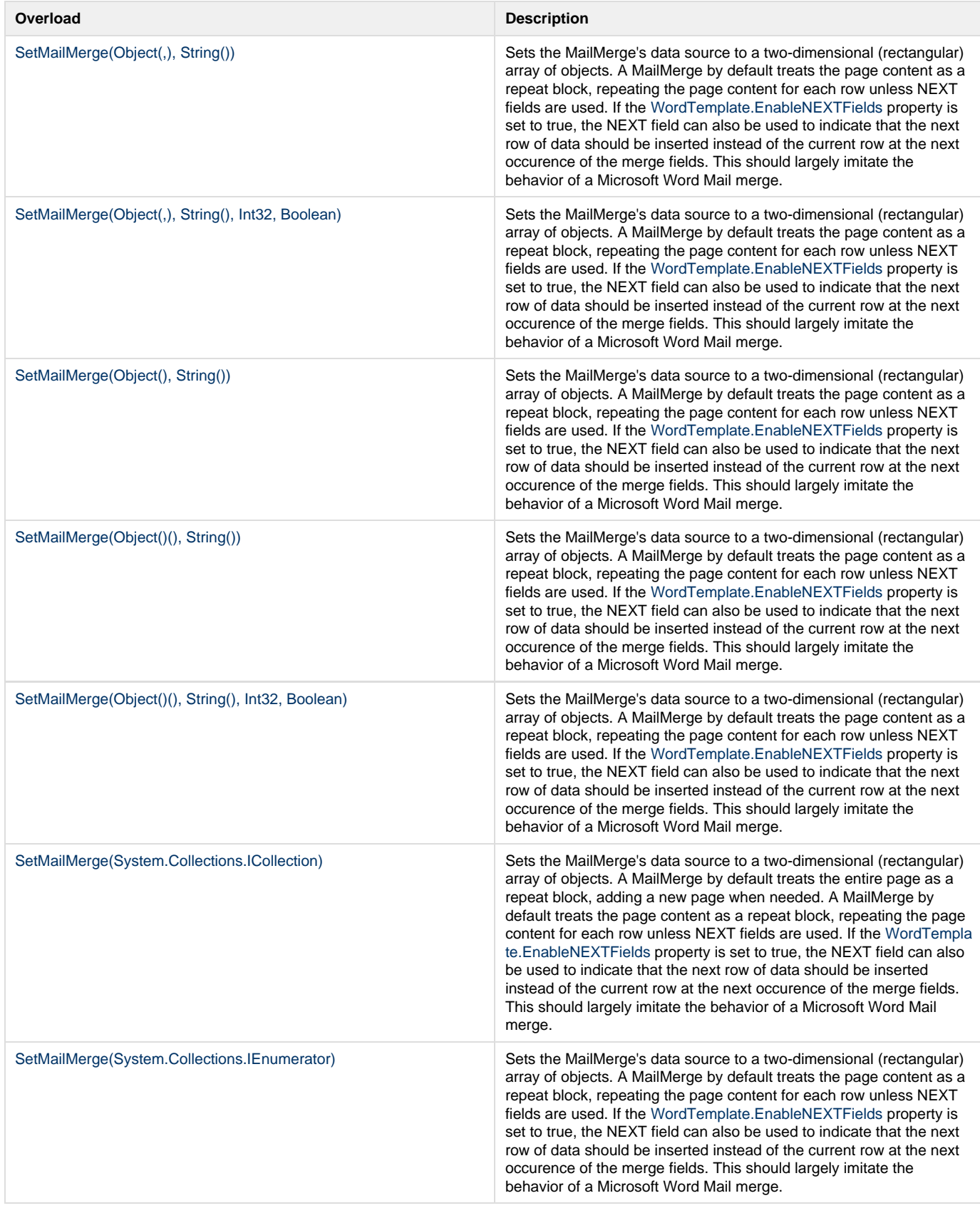

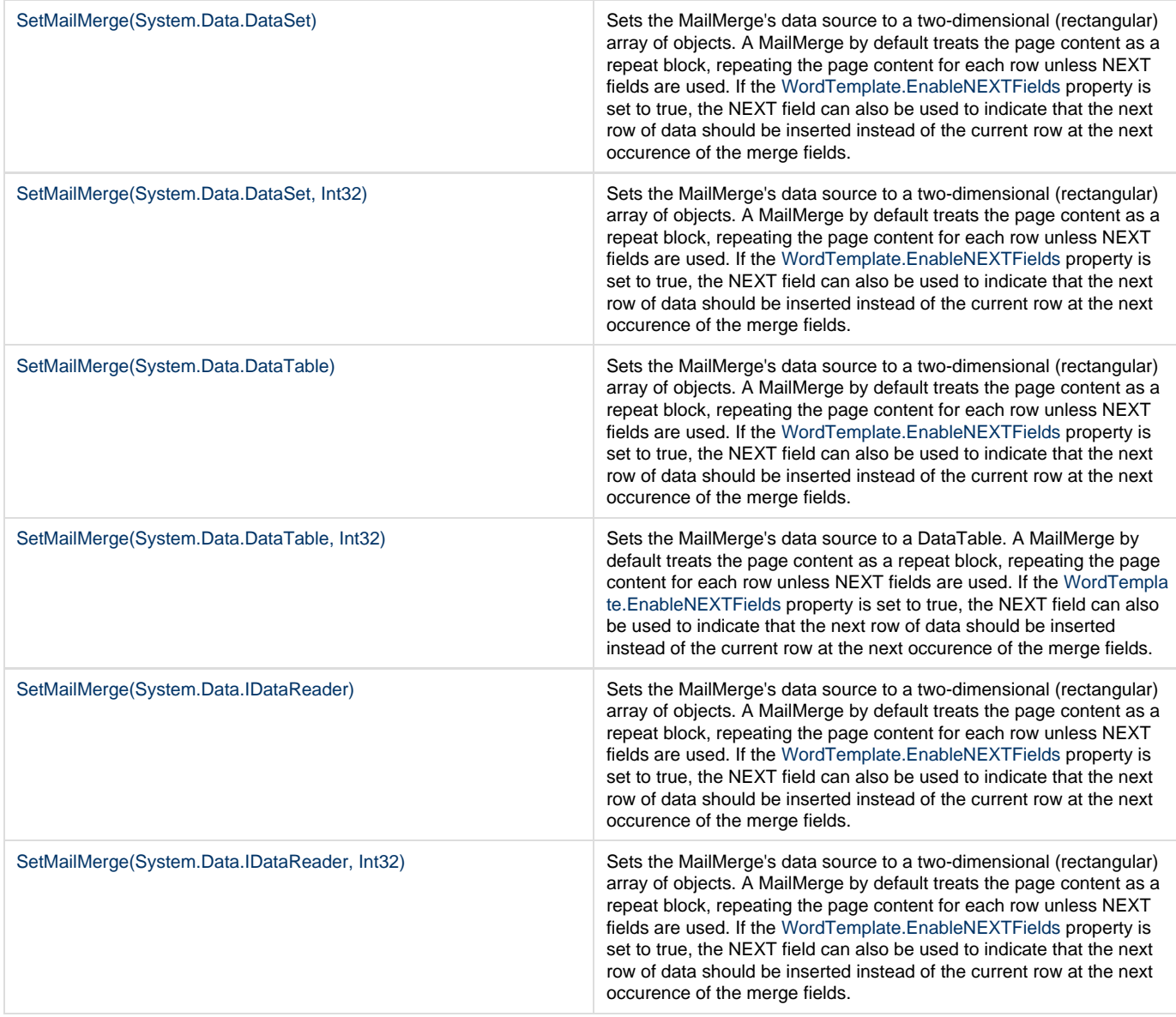

## **SharePoint Integration Extension Methods**

**Introduced in build 4.5**

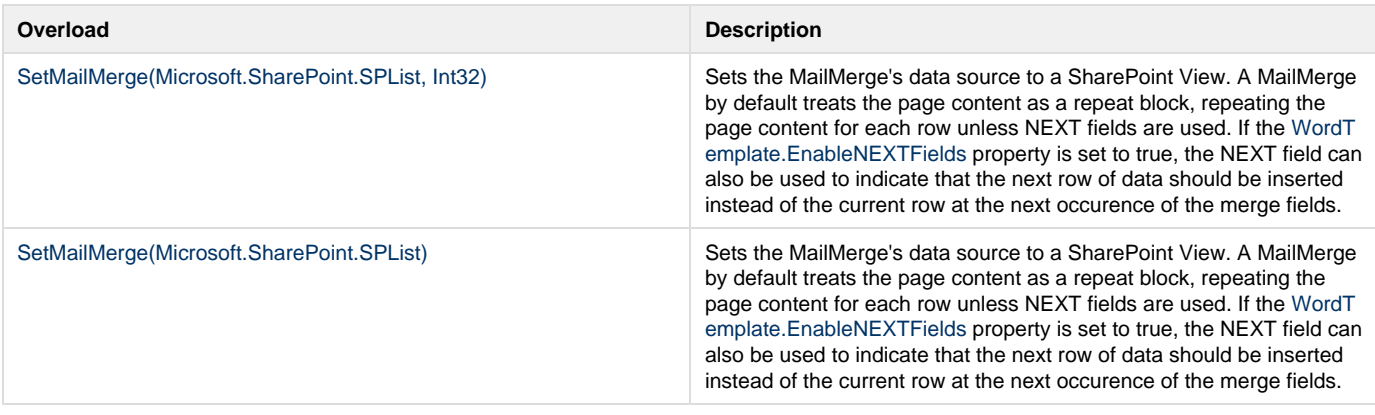

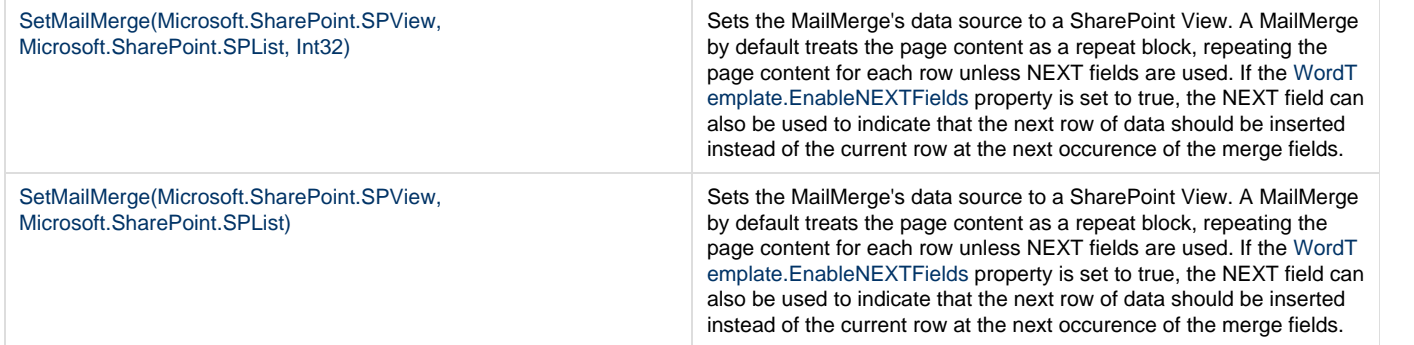